## **PEMBANGUNAN** *WEBSITE* **PENDAFTARAN PASIEN PADA RUMAH SAKIT Tugas Akhir**

**Diajukan untuk Memenuhi Salah Satu Persyaratan Mencapai Derajat Sarjana Teknik Informatika**

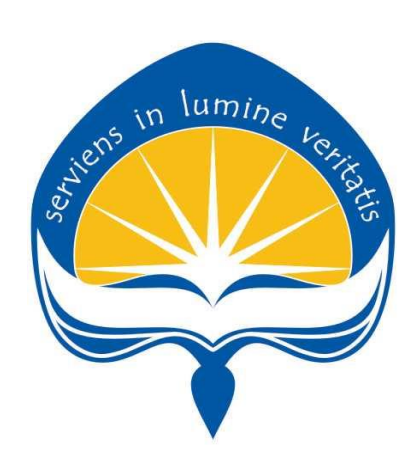

Dibuat oleh: **Hilarius Delta Putra Aji 15 07 08316**

# **PROGRAM STUDI TEKNIK INFORMATIKA FAKULTAS TEKNOLOGI INDUSTRI UNIVERSITAS ATMAJAYA YOGYAKARTA**

**2020**

## **LEMBAR PENGESAHAN**

PEMBANGUNAN WEBSITE PENDAFTARAN PASIEN PADA RUMAH SAKIT

Yogyakarta, 31 Januari 2020

Hilarius Delta Putra Aji

15 07 08316

Menyetujui,

Pepsbimbing I

Pembimbing II

Stephanie Pamela Adithama, S.T., M.T.

NPP: 01.14.875

Paulus Mudjihartono, ST., MT.

NPP: 03.96.582

Stephanie Pamela Adithama, S.T., M.T.

NPP: 01.14.875

Penguji II

Patricia Ardanari, S.Si., MT.

NPP: 03.94.512

Penguji III

B. Yudi Dwiandiyanta, S.T., M.T.

NPP: 11.99.668

Mengetahui, Dekan Fakultar Teknologi Industri

Dr. A. Teguh Siswantoro NPP: 09.93.464

ü

#### PERNYATAAN ORISINALITAS & PUBLIKASI **ILMIAH**

Saya yang bertanda tangan di bawah ini:

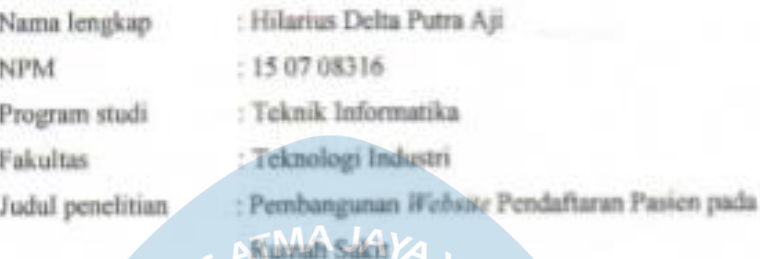

Menyatakzo dengan ini:

- 1. Tugas akhir im adalah benar tidak merupakan salinan sebagian atau keseluruhan dari karya perelitian il atah lain.
- 2. Memberikan kepada Universitas Atma Jaya Yogyakarta atas penelitian ini, beropa Hak untuk meayimpan, mengelola, mendistribusikan, dan menampilkan hasil penelitian selama tetap mondantumkan nama penulis.
- 3. Bersedia menanggung ssenta pribadi segala bentuk tuntutan hukum atas pelanggaran Hak Cipta dalam pembuatan Tugas Akhir ini.

Demikianlah pernyataan ini dibuat dan dapat dipergunakan sebagaimana mestinya.

Yogyakarta, Klanuari 2020 Yang menyatakan,

Hilarius Delta Putra Ass 15 07 08316

iii.

## <span id="page-3-0"></span>**HALAMAN PERSEMBAHAN**

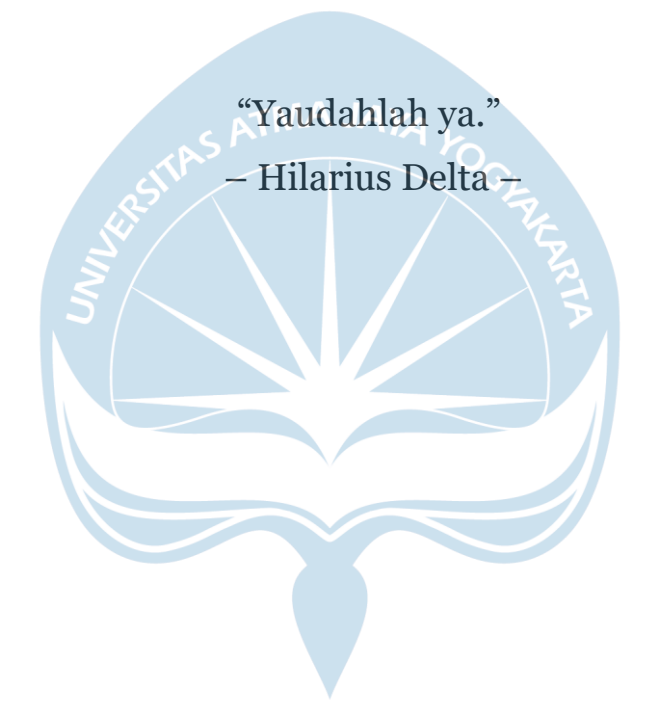

Tugas Akhir ini saya persembahkan untuk: Tuhan Yesus Kristus dan Bunda Maria, Mama, Papa, Kakak-kakak, dan Semua Sahabat

#### **KATA PENGANTAR**

<span id="page-4-0"></span>Puji syukur dan terima kasih penulis panjatkan kepada Tuhan Yang Maha Esa atas segala rahmat dan karunia-Nya sehingga penulis dapat menyelesaikan tugas akhir "Pembangunan *Website* Pendaftaran Pasien pada Rumah Sakit" ini dengan baik. Penulisan tugas akhir ini bertujuan untuk memenuhi salah satu persyaratan mencapai derajat sarjana Teknik Informatika dari Program Studi Teknik Informatika, Fakultas Teknologi Industri, Universitas Atma Jaya Yogyakarta. Pembuatan tugas akhir ini tidak terlepas dari bantuan berbagai pihak yang selalu mendukung penulis dalam menyelesaikannya. Oleh karena itu, penulis ingin mengucapkan terima kasih kepada :

- 1. Tuhan Yesus Kristus, yang selalu membimbing dalam iman, melimpahkan rahmat serta karunia-Nya kepada penulis.
- 2. Orang tua, Mba Gisela Viska Mulyanda Sari, Mba Eleonora Vista Mulyanda Sari, dan Kak Bonaventura Cyndy Tri Prasetya yang selalu memberikan doa dan semangat kepada penulis yang menjadi semangat bagi penulis untuk menyelesaikan tugas akhir ini.
- 3. Bapak Dr. A. Teguh Siswantoro, selaku Dekan Fakultas Teknologi Industri, Universitas Atma Jaya Yogyakarta.
- 4. Bapak Martinus Maslim, S.T., MT.T., selaku Ketua Prodi Teknik Informatika, Universitas Atma Jaya Yogyakarta.
- 5. Ibu Stephanie Pamela Adithama, S.T., M.T.,selaku Dosen Pembimbing I yang telah memberikan bimbingan, pengarahan, dan motivasi kepada penulis untuk menyelesaikan tugas akhir ini.
- 6. Bapak Paulus Mudjihartono, S.T., M.T., selaku Dosen Pembimbing II yang telah memberikan bimbingan, pengarahan, dan masukan selama pembuatan tugas akhir ini.
- 7. Rosa Anggeriani yang selalu memberikan semangat, motivasi, dan mendampingi di setiap proses pengerjaan tugas akhir ini.

<span id="page-5-0"></span>9. Teman-teman ACC yang selalu memberi dukungan dan dorongan serta membantu ketika penulis dalam kesulitan.

Penulis menyadari bahwa penulisan tugas akhir ini masih jauh dari sempurna. Oleh karena itu, kritik dan saran yang membangun sangat penulis harapkan. Penulis berharap laporan ini dapat memberikan manfaat kepada pembaca.

**TMA JAY** 

Yogyakarta, 22 Januari 2020

Hilarius Delta Putra Ail

15 07 08316

## **INTISARI**

#### PEMBANGUNAN *WEBSITE* PENDAFTARAN PASIEN PADA RUMAH SAKIT

#### Intisari

#### HILARIUS DELTA PUTRA AJI 15 07 08316

Sistem manajemen informasi di rumah sakit, secara khusus pada bagian pendaftaran masih menggunakan sistem yang manual, contohnya Rumah Sakit Dinas Kesehatan Tentara Dr. Soetarto Yogyakarta. Pengelolaan dan pelayanan pendaftaran yang manual mengakibatkan kurangnya keakuratan dan lambatnya pengelolaan data, karena kemungkinan kesalahan sangat bergantung pada tingkat SDM. Hal tersebut akan memberikan dampak pada berkurangnya penilaian masyarakat terhadap pelayanan yang diberikan oleh rumah sakit itu sendiri.

Salah satu solusi dalam menyelesaikan masalah pada kegiatan manajemen data informasi rumah sakit yaitu dengan cara memaksimalkan penggunaan *website*  pada bagian pendaftaran pasien. Maka dari itu, peneliti membangun sistem informasi bernama SIPPO (Sistem Informasi Pendaftaran Pasien *Online*) pada Rumah Sakit Dinas Kesehatan Tentara Dr. Soetarto Yogyakarta, yang diharapkan dapat meningkatkan efisiensi dan efektivitas pelayanan di rumah sakit tersebut. Penulis melakukan pembangunan website SIPPO dengan menggunakan *Bootstrap* sebagai *framework front-end*, Laravel sebagai *framework back-end*, MySQL sebagai basis datanya, dan bahasa pemrograman yang mendukung seperti PHP, HTML, dan Javascript. Kelebihan dari penelitian ini yaitu; sistem dapat mengelola pendaftaran pasien, data dokter, data poliklinik, data jadwal praktik layanan rawat jalan, mengelola data ketersediaan kamar rawat inap, dan pengiriman notifikasi kepada pasien melalui SMS ataupun *chat* melalui *WhatsApp*.

Berdasarkan hasil penelitian, aplikasi SIPPO dapat membantu dan mempermudah pasien dalam melakukan pendaftaran layanan rawat jalan secara *online*, terbukti dari kuesioner terdapat 24,2% sangat setuju, 72,7% setuju, dan 3% netral. Pasien juga merasa dipermudah dalam mengetahui informasi dokter dan jadwal praktik, berdasarkan kuesioner terdapat 27,3% sangat setuju dan 72,7% setuju. Selain itu, SIPPO juga mampu memberikan informasi ketersediaan kelas kamar rawat inap dan terbukti mempermudah pasien dalam mengetahui informasi tersebut berdasarkan kuesioner terdapat 18,2% sangat setuju dan 81,8% setuju.

**Kata kunci** : Sistem Informasi, Laravel, *Website,* Pendaftaran Pasien, SIPPO

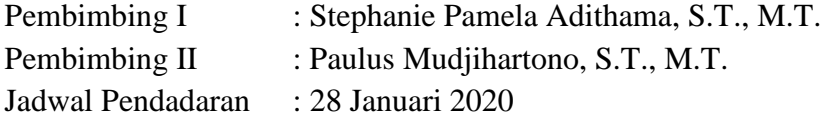

# **DAFTAR ISI**

<span id="page-7-0"></span>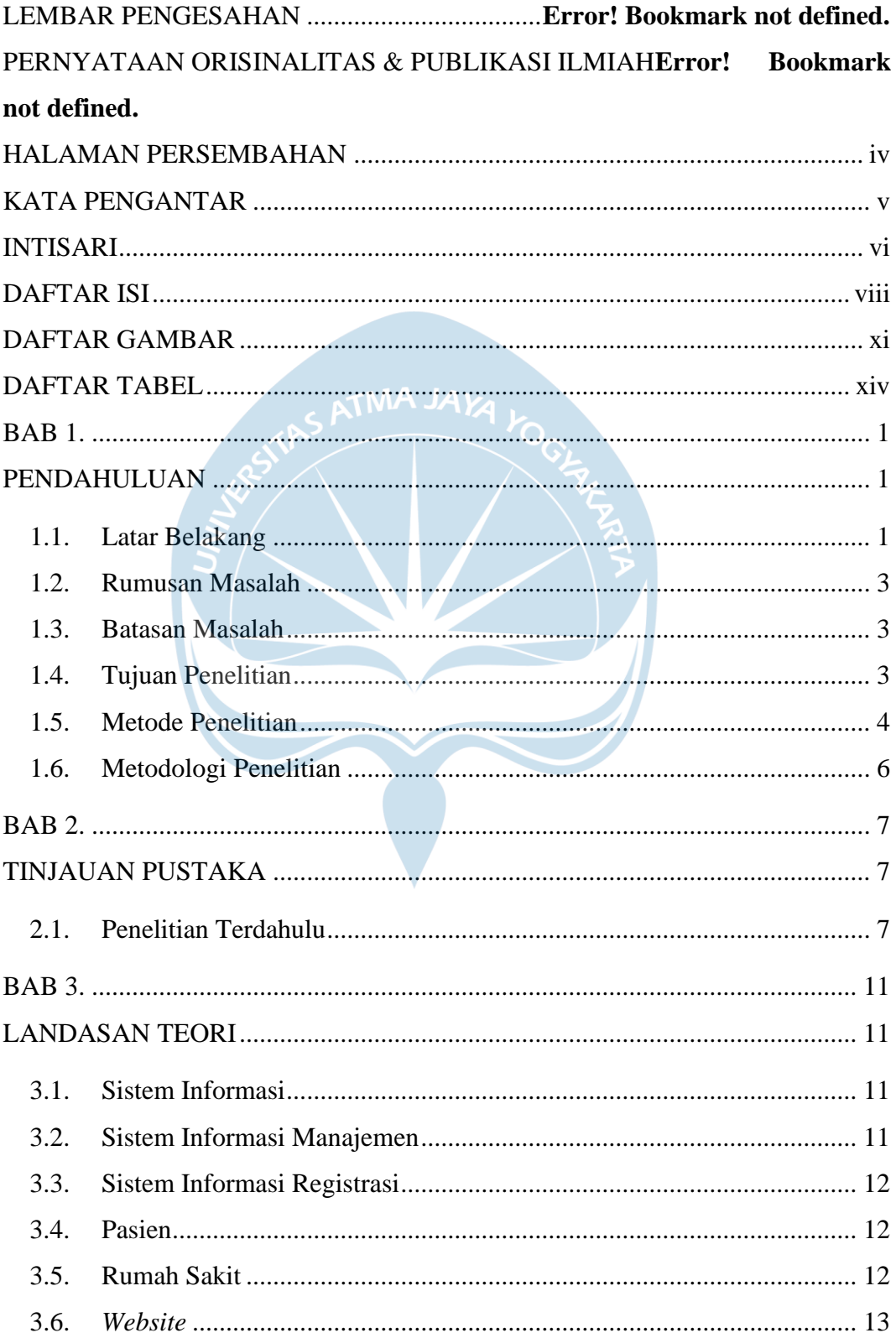

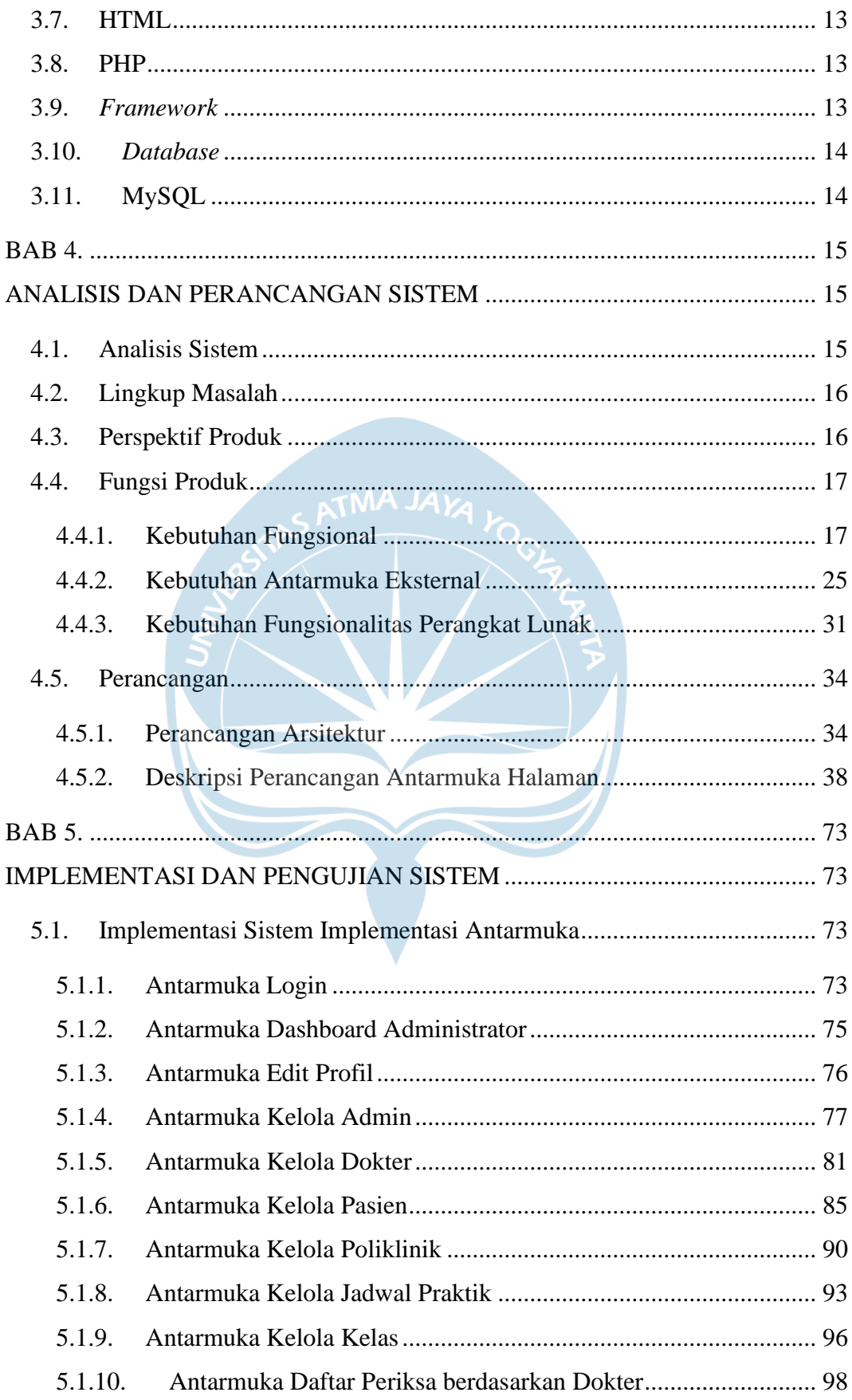

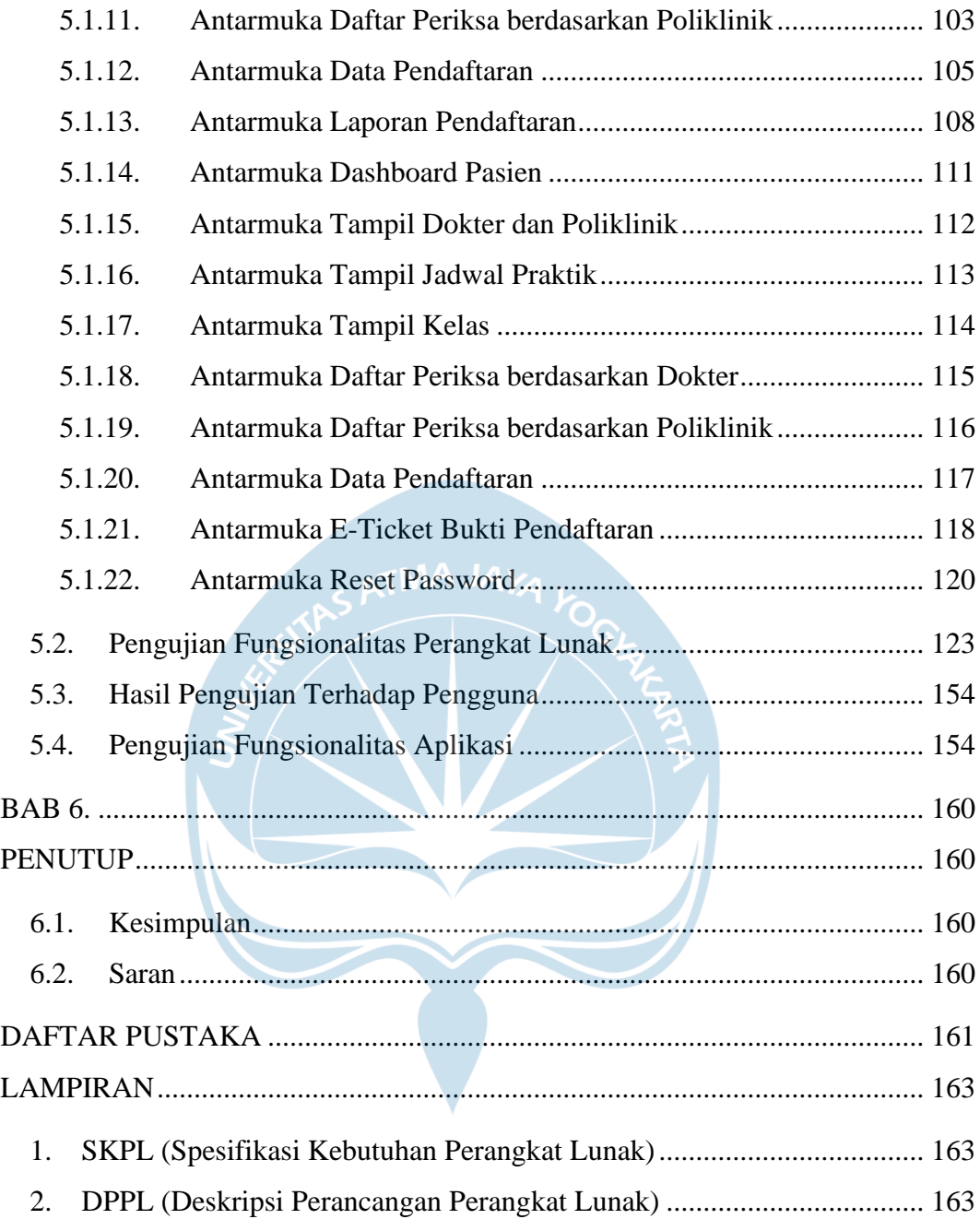

# **DAFTAR GAMBAR**

<span id="page-10-0"></span>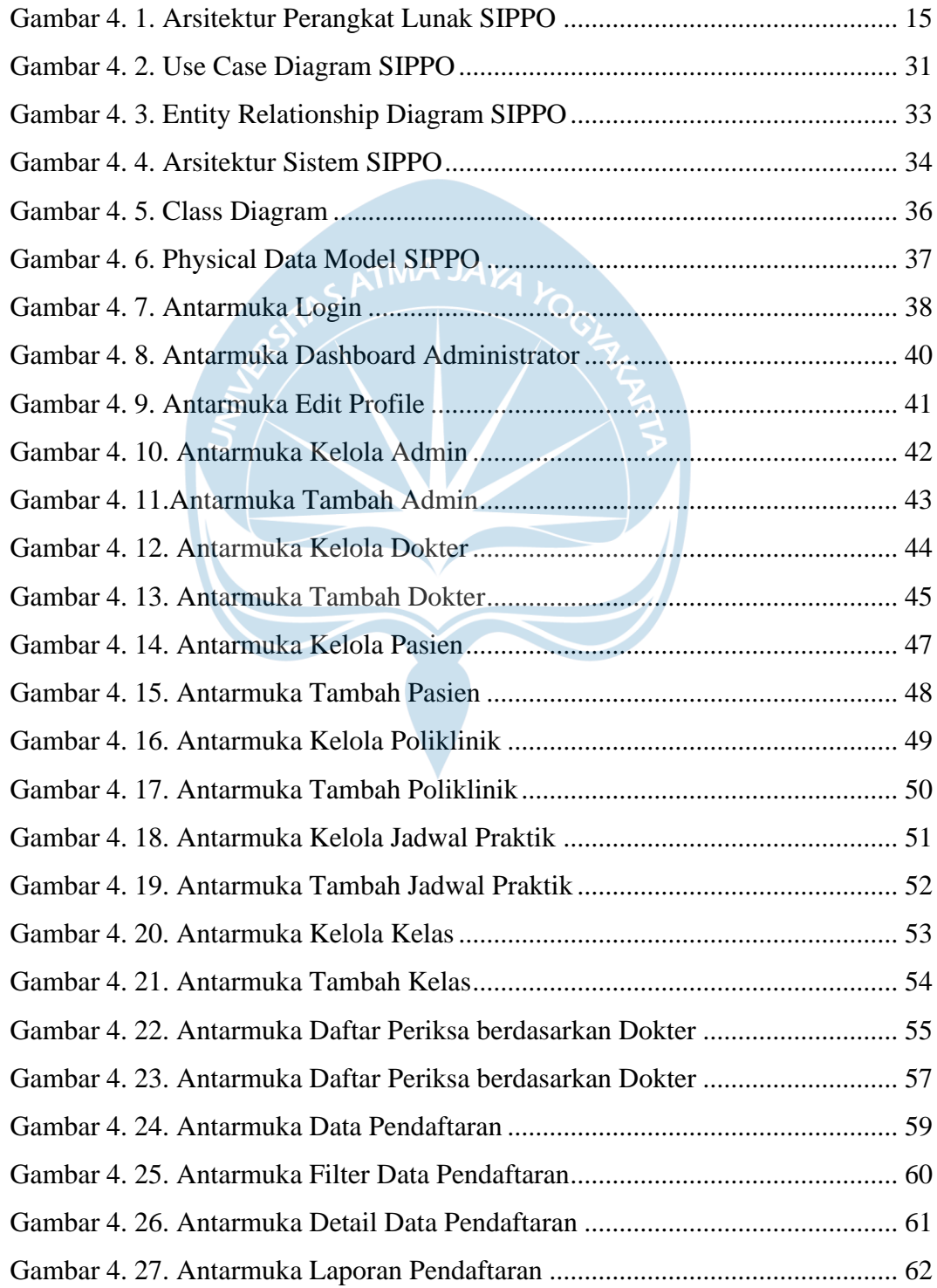

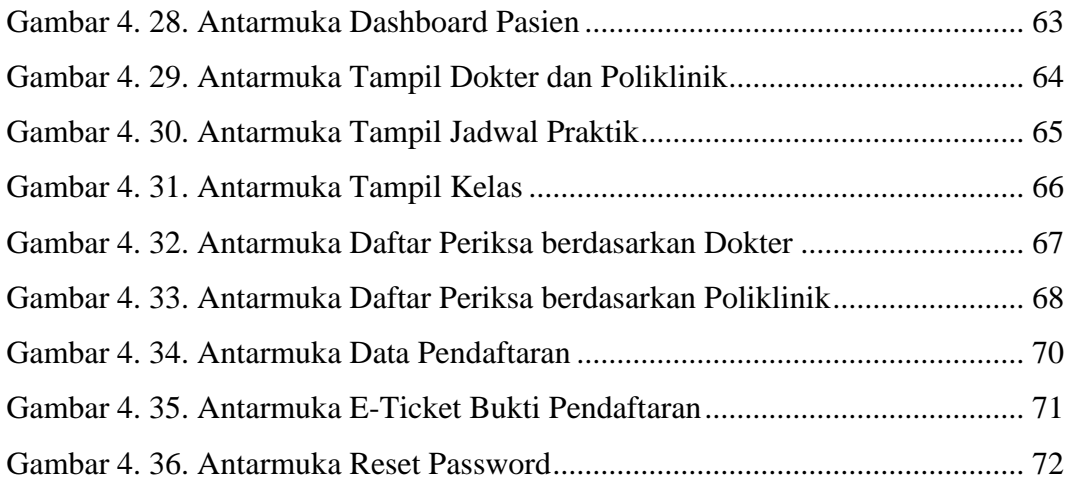

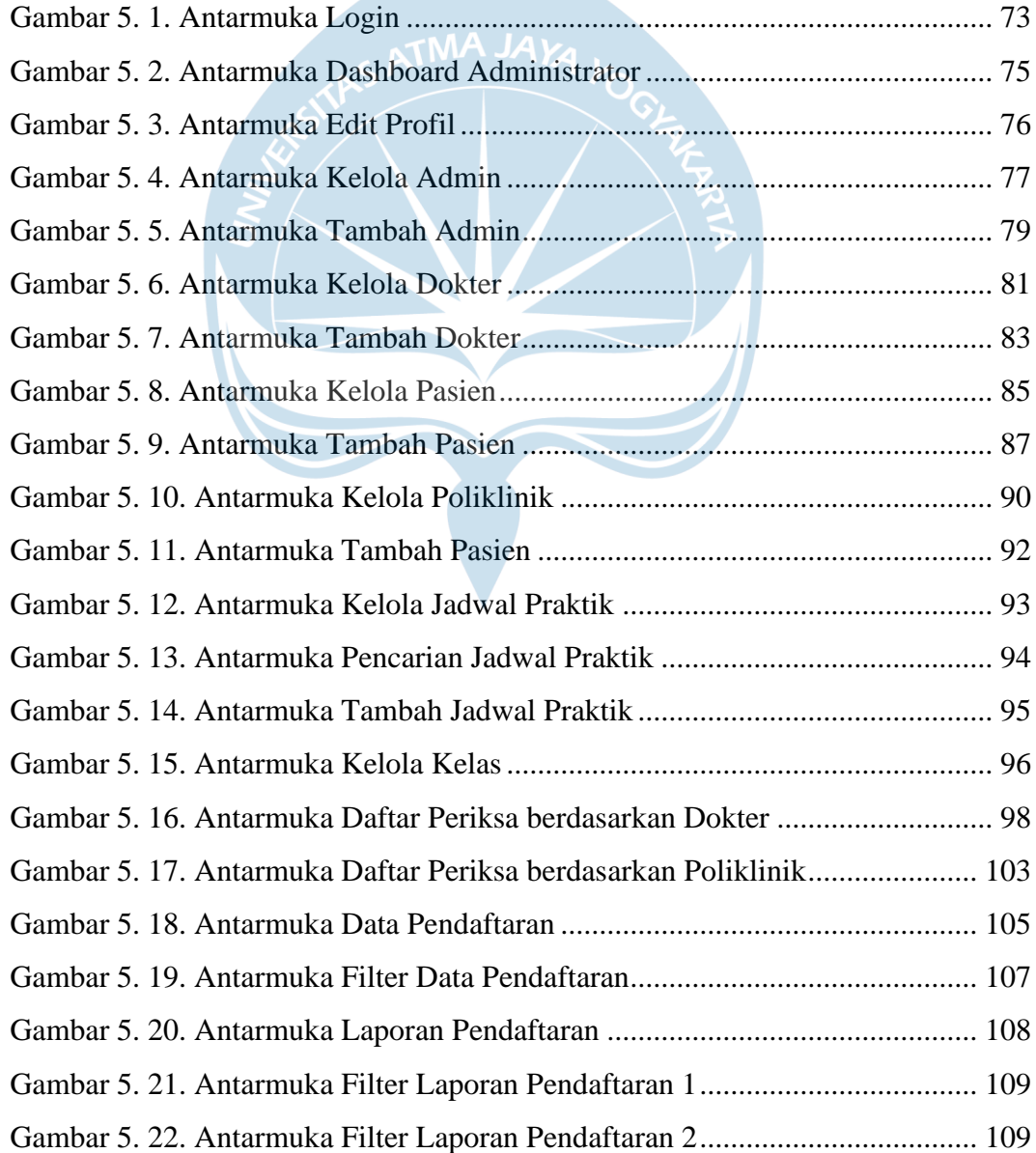

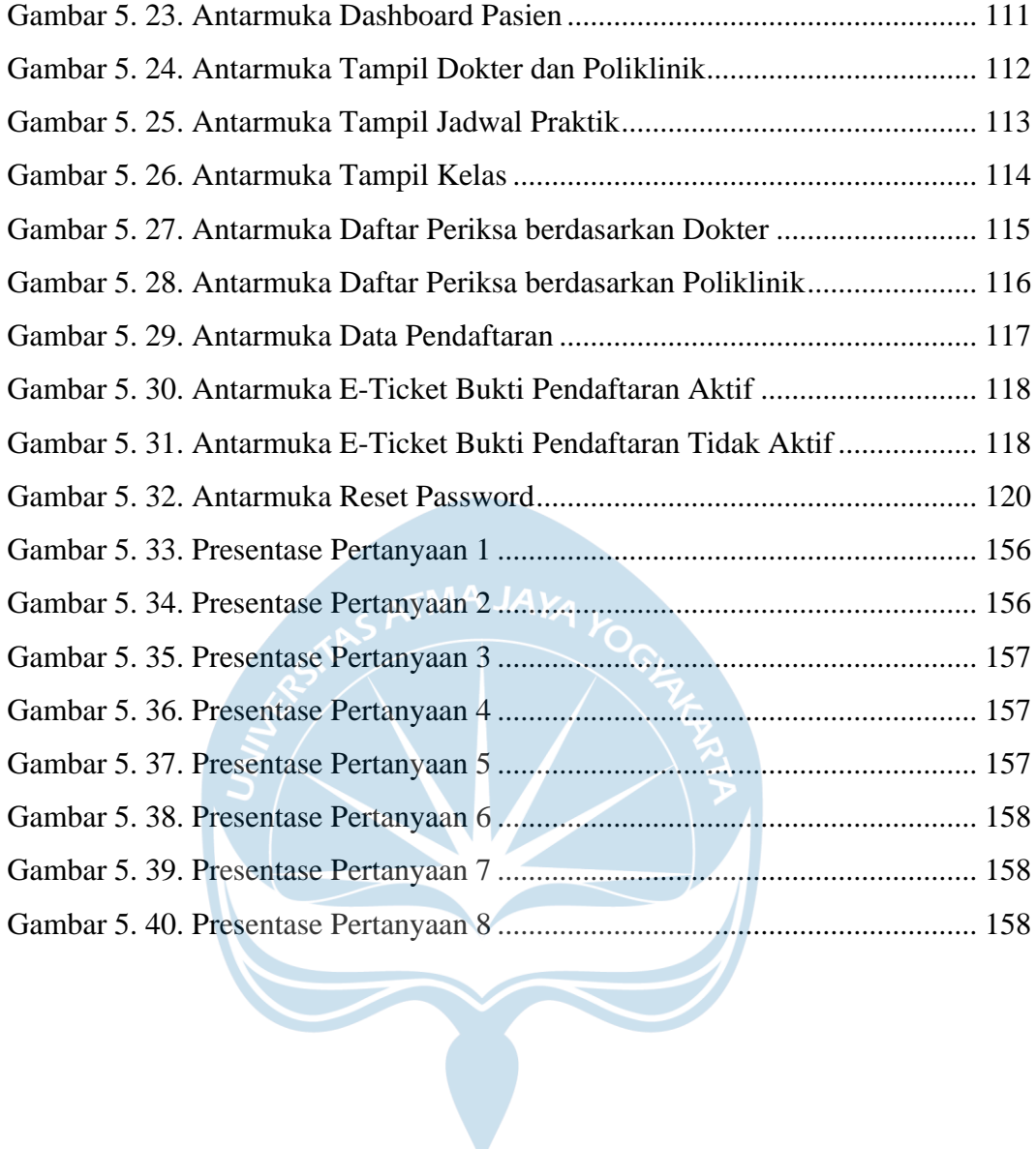

# **DAFTAR TABEL**

<span id="page-13-0"></span>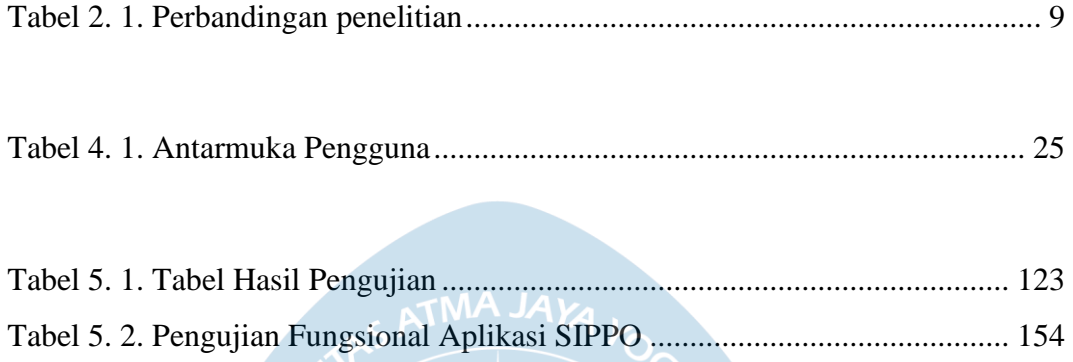